## **Inhaltsverzeichnis**

## **HAMNET Anycast**

[Versionsgeschichte interaktiv durchsuchen](https://wiki.oevsv.at) [VisuellWikitext](https://wiki.oevsv.at)

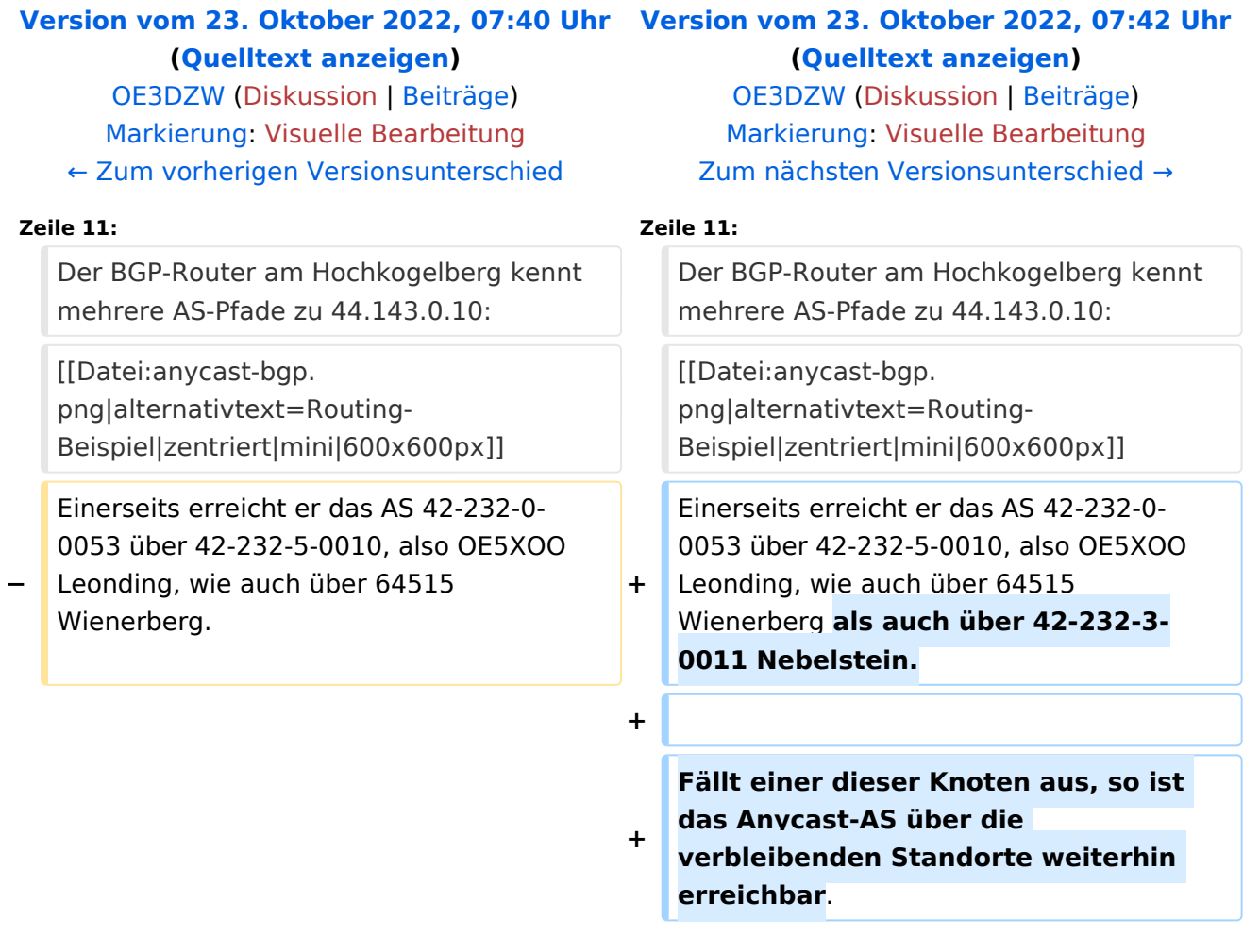

## Version vom 23. Oktober 2022, 07:42 Uhr

Für DNS und ntp wird im Hamnet Anycast verwendet.

- $\bullet$  DNS: 44.143.0.10
- ntp: 44.143.0.9  $\bullet$

Diese Adressen werden als /32-Routen über das AS 4223200053 im BGP angekündigt.

Beispiel:

Der BGP-Router am Hochkogelberg kennt mehrere AS-Pfade zu 44.143.0.10:

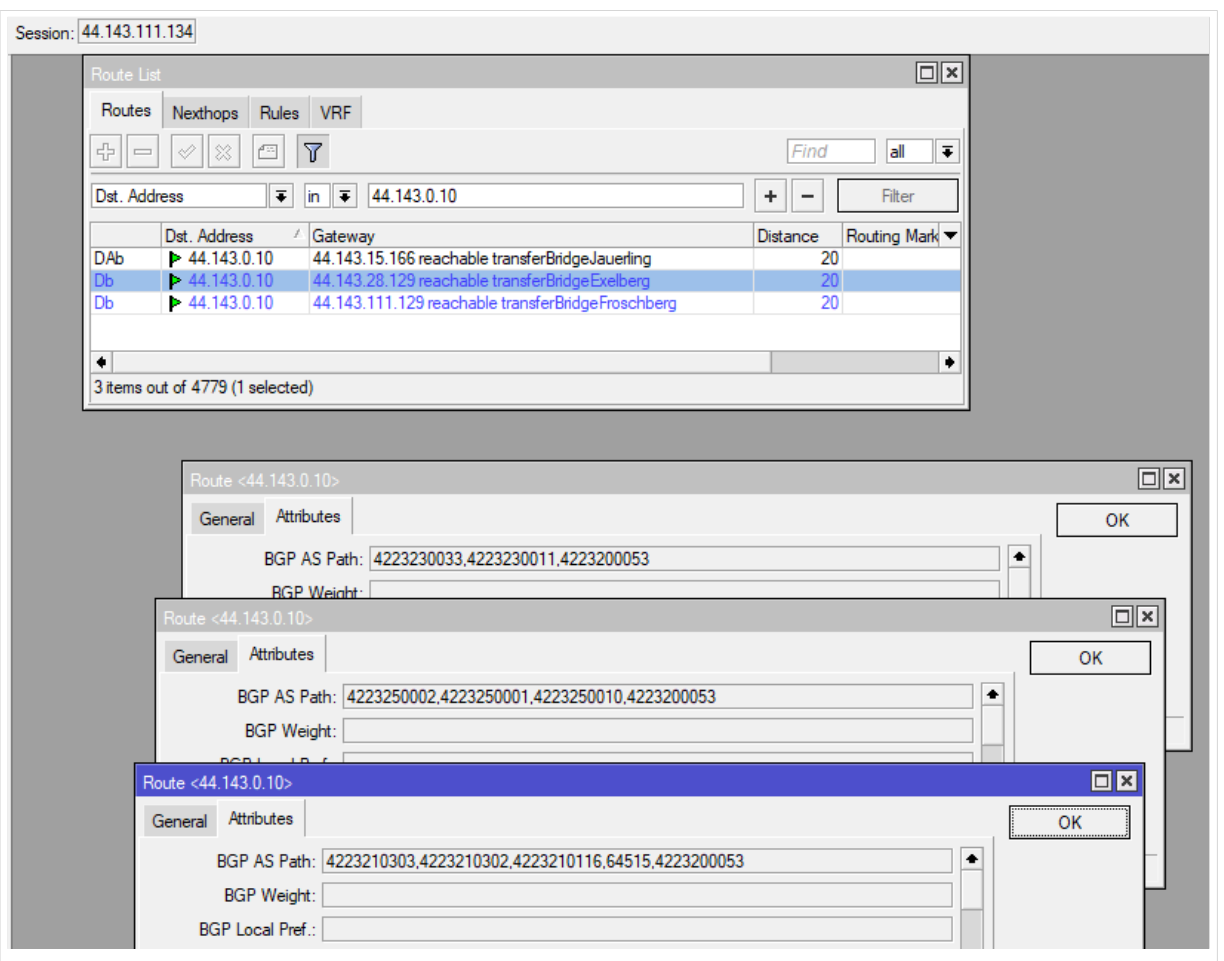

Einerseits erreicht er das AS 42-232-0-0053 über 42-232-5-0010, also OE5XOO Leonding, wie auch über 64515 Wienerberg als auch über 42-232-3-0011 Nebelstein.

Fällt einer dieser Knoten aus, so ist das Anycast-AS über die verbleibenden Standorte weiterhin erreichbar.